$2007$ 

## https://www.100test.com/kao\_ti2020/589/2021\_2022\_2007\_E5\_B9\_ B4\_E6\_8A\_A5\_c27\_589284.htm 1 WINDOWS

WINDOWS

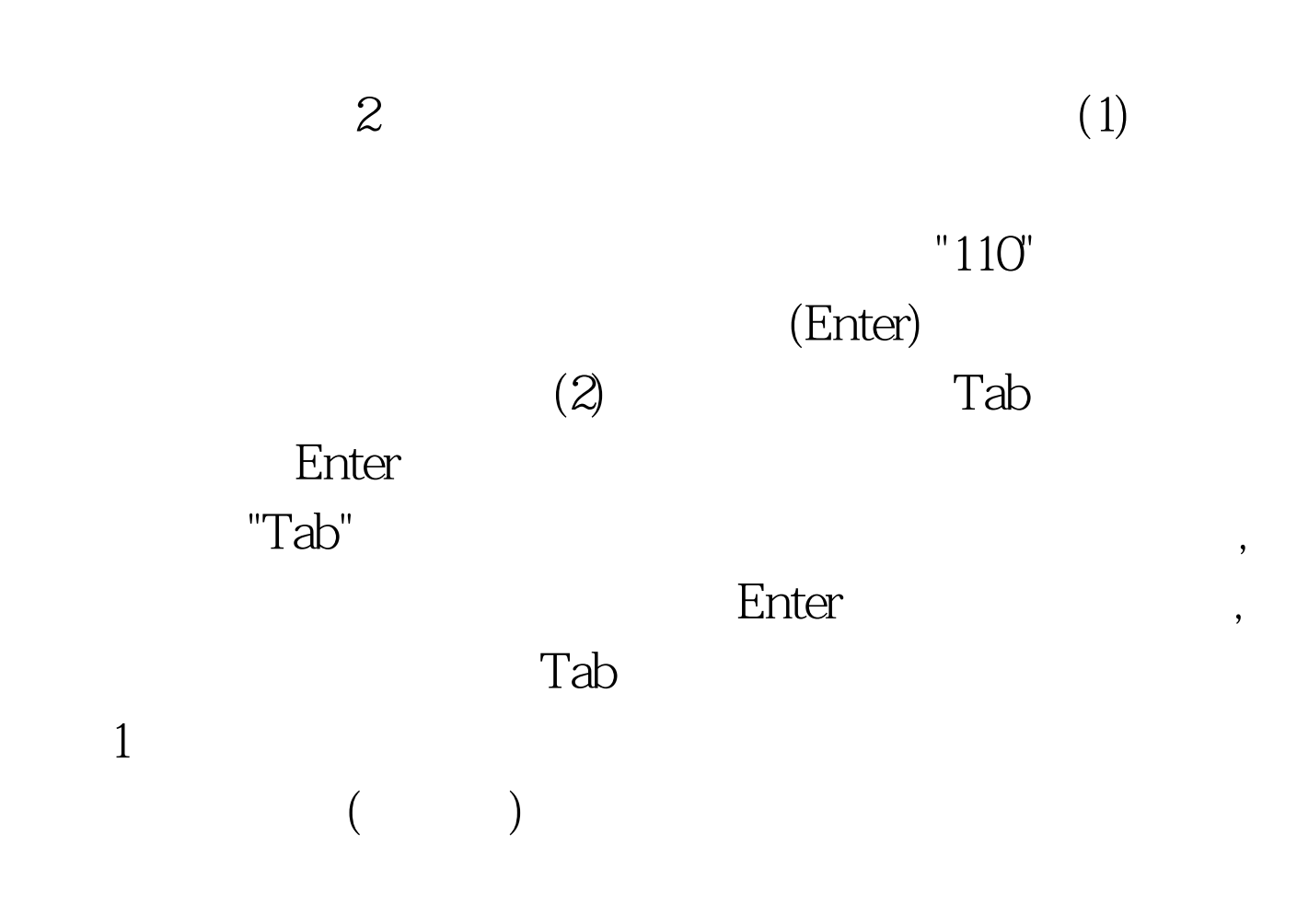

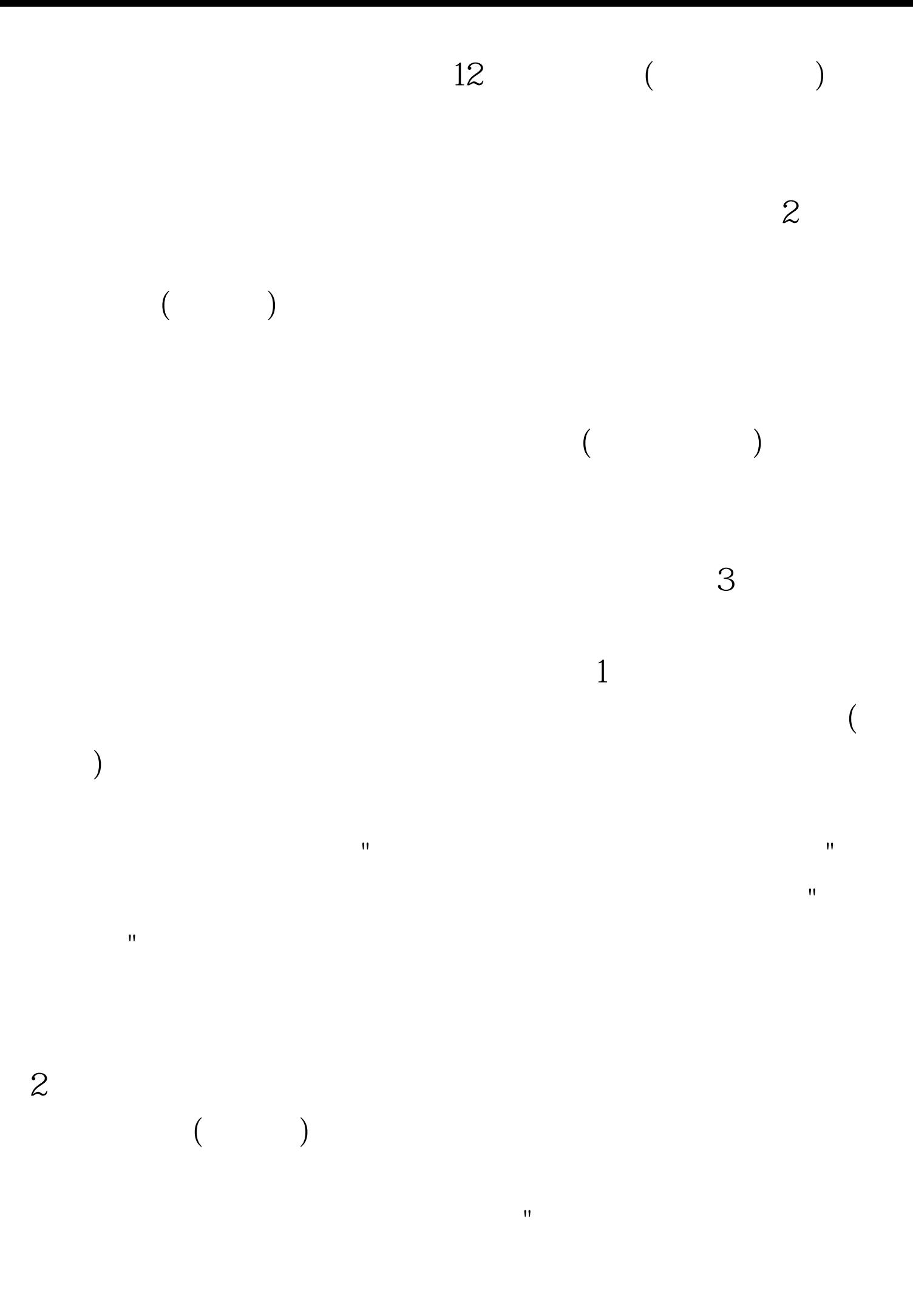

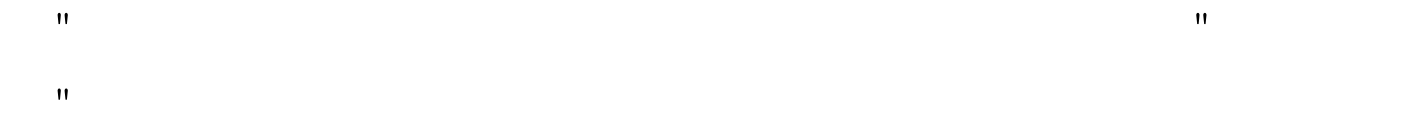

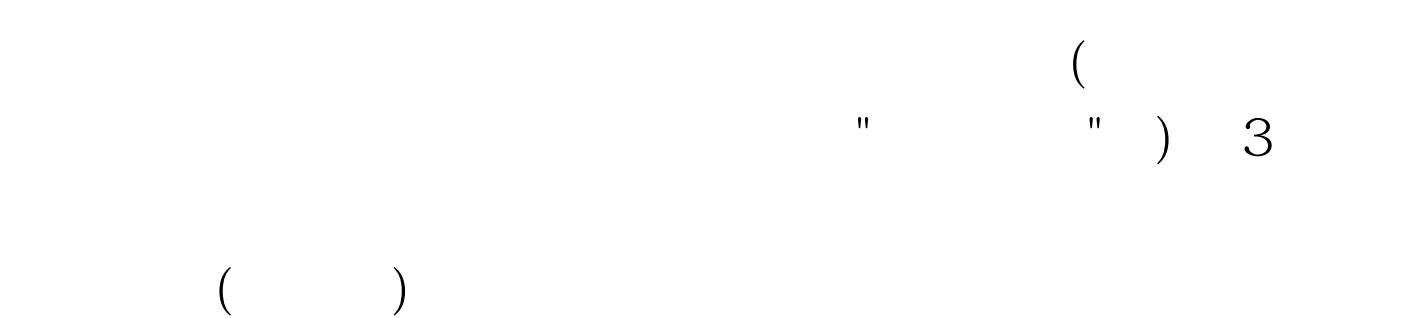

菜单,就可以进入报关单清单的查询界面。 第二步:参照"报

 $\mathbf{R}=\mathbf{R}+\mathbf{R}$  , we can consider the constraint of the constraints of the constraints of the constraints of the constraints of the constraints of the constraints of the constraints of the constraints of the constrai

找到后点击该报关单清单的"清单编号",就可以进入报关单

 $100T$ est www.100test.com